更に上のクオリティ 更に上のサービス!

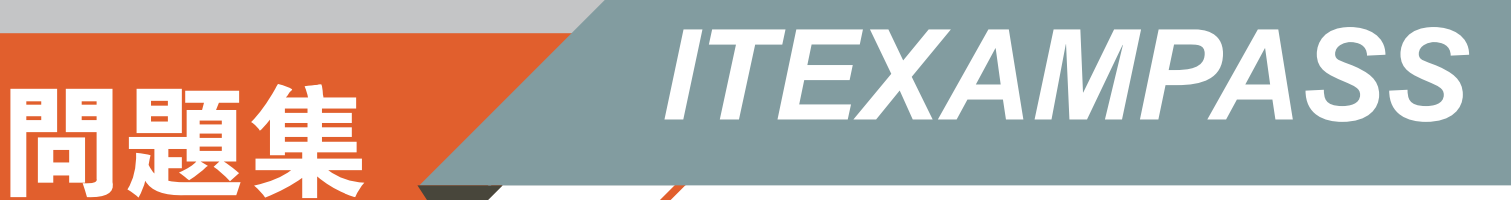

## *https://www.itexampass.jp*

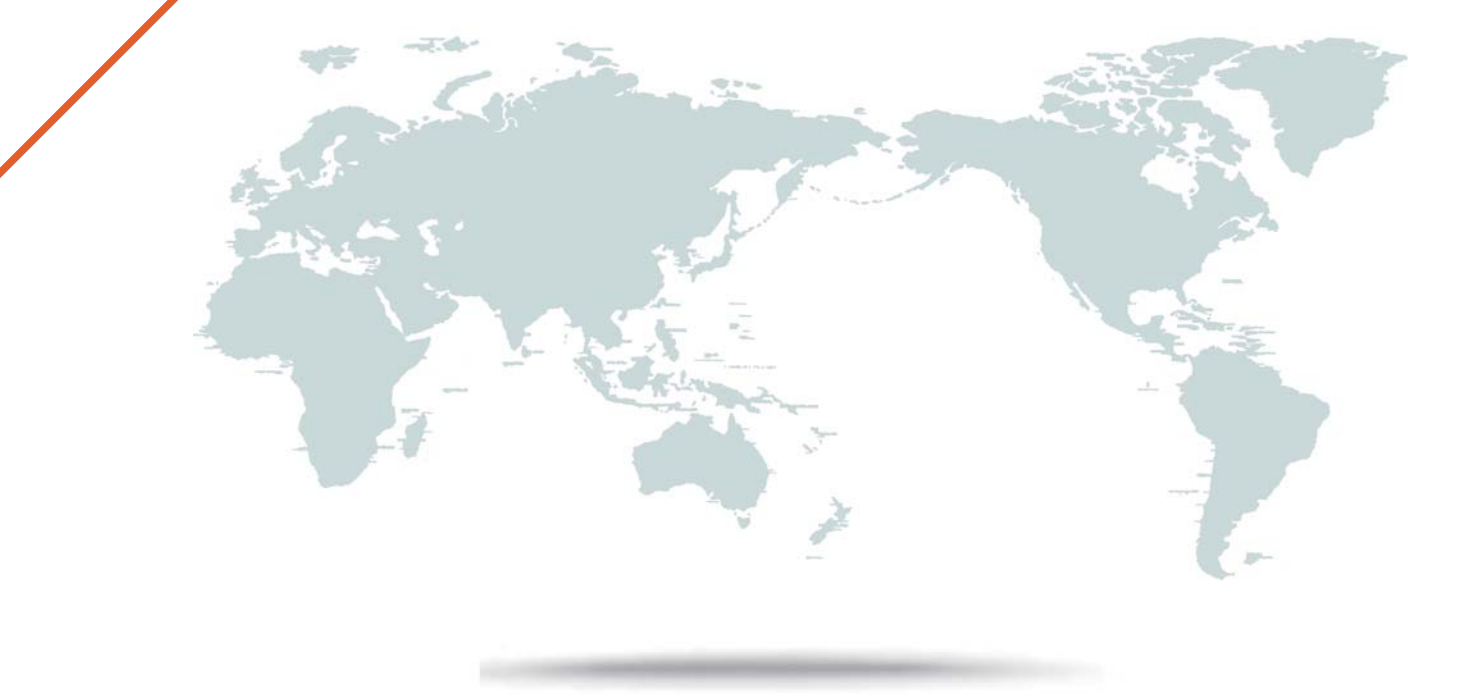

1年で無料進級することに提供する

# **Exam** : **PCNSE**

**Title** : Palo Alto Networks Certified Network Security Engineer Exam

### **Version** : DEMO

1.While analyzing the Traffic log, you see that some entries show "unknown-tcp" in the Application column What best explains these occurrences?

A. A handshake took place, but no data packets were sent prior to the timeout.

B. A handshake took place; however, there were not enough packets to identify the application.

C. A handshake did take place, but the application could not be identified.

D. A handshake did not take place, and the application could not be identified.

#### **Answer:** C

2.A network security engineer wants to prevent resource-consumption issues on the firewall. Which strategy is consistent with decryption best practices to ensure consistent performance?

A. Use RSA in a Decryption profile tor higher-priority and higher-risk traffic, and use less processorintensive decryption methods for lower-risk traffic

B. Use PFS in a Decryption profile for higher-priority and higher-risk traffic, and use less processorintensive decryption methods for tower-risk traffic

C. Use Decryption profiles to downgrade processor-intensive ciphers to ciphers that are less processorintensive

D. Use Decryption profiles to drop traffic that uses processor-intensive ciphers

#### **Answer:** B

3.Which statement accurately describes service routes and virtual systems?

A. Virtual systems that do not have specific service routes configured inherit the global service and service route settings for the firewall.

B. Virtual systems can only use one interface for all global service and service routes of the firewall.

C. Virtual systems cannot have dedicated service routes configured; and virtual systems always use the global service and service route settings for the firewall.

D. The interface must be used for traffic to the required external services.

#### **Answer:** B

4.What are two best practices for incorporating new and modified App-IDs? (Choose two)

A. Configure a security policy rule to allow new App-lDs that might have network-wide impact

B. Study the release notes and install new App-IDs if they are determined to have low impact

C. Perform a Best Practice Assessment to evaluate the impact or the new or modified App-IDs

D. Run the latest PAN-OS version in a supported release tree to have the best performance for the new App-IDs

#### **Answer:** A,B

5.Which CLI command is used to determine how much disk space is allocated to logs?

#### A. show logging-status

- B. show system info
- C. debug log-receiver show
- D. show system logdfo-quota

#### **Answer:** D